## ePortfolio Testing

## Program: Bachelor of Laws (Honours) – Statutory Interpretation

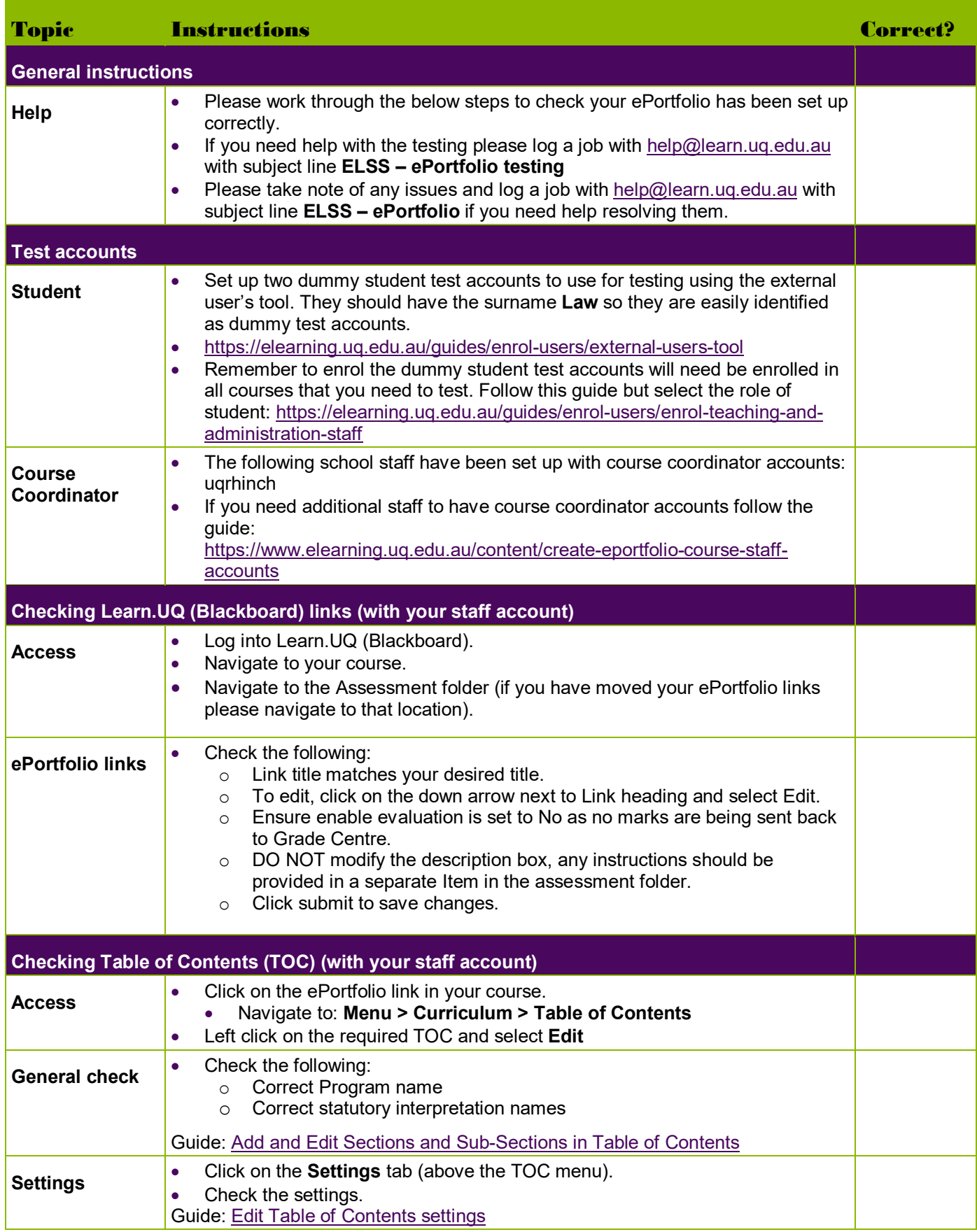

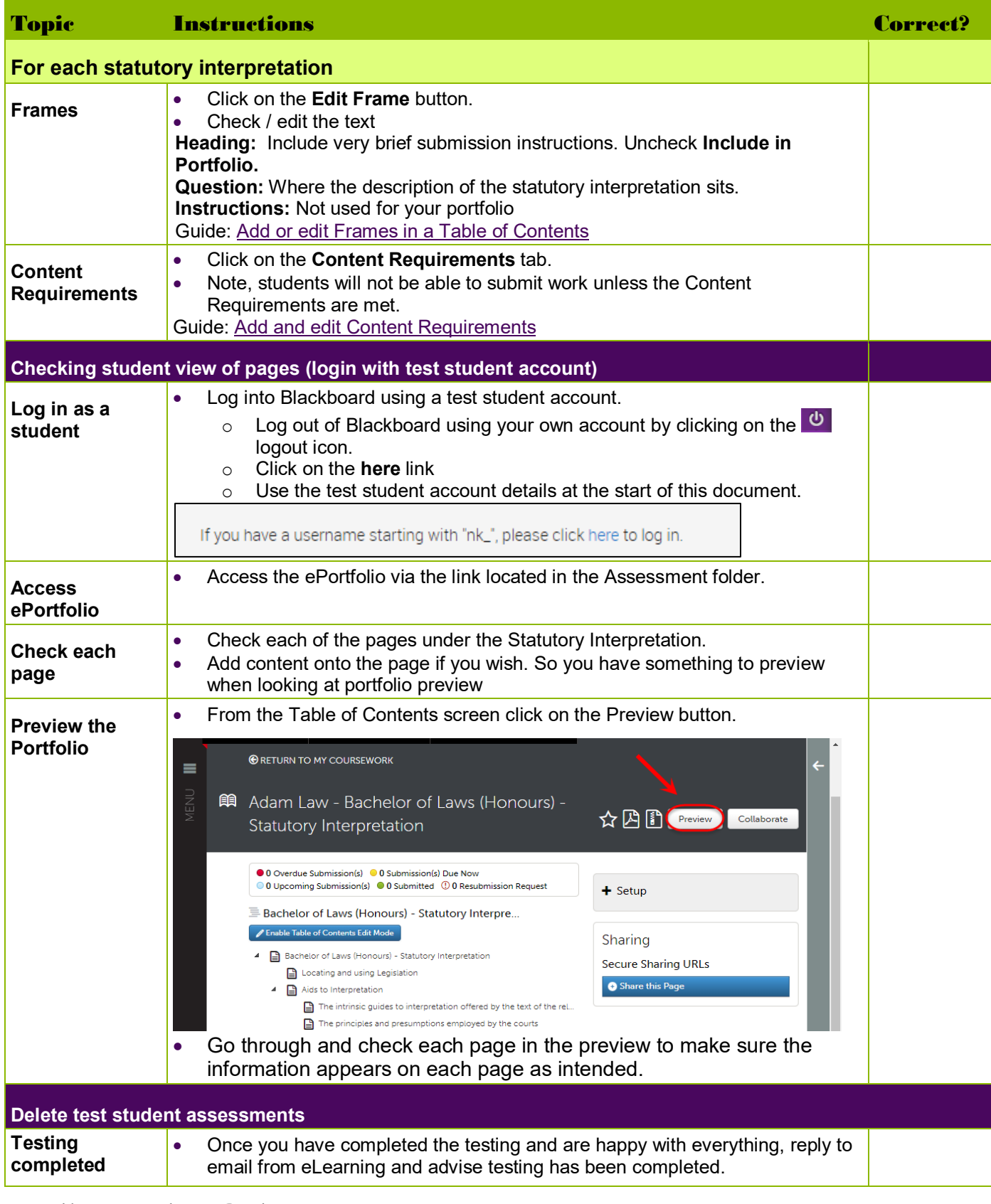

Prepared by: [Nathan La Burniy] Last modified: [26 July 2019]